Мастер-класс «Использование информационно-**КОММУНИКАЦИОННЫХ** технологий на уроках музыки»

> Тесаева Ирина Александровна учитель музыки МОУ «СОШ №67» г. Саратова

# Цель мастер-класса:

Использование информационнокоммуникационных технологий на уроках музыки через разнообразные формы работы.

Информационно – коммуникационные технологии – это технологии, основой обучения которых является получение и преобразование информации.

Компьютерные технологии обучения - это процесс подготовки и передачи информации, средством осуществления которых является компьютер. Уроку с применением ИКТ свойственны принципы:

адаптивности: приспособление компьютера к индивидуальным особенностям ребёнка;

управляемости: в любой момент возможна коррекция учителем процесса обучения;

интерактивности и диалоговый характер обучения; оптимальное сочетание индивидуальной и групповой работы;

поддерживание у ученика состояния психологического комфорта при общении с компьютером;

неограниченность обучения, проявляющееся в безграничности содержания и его интерпретации.

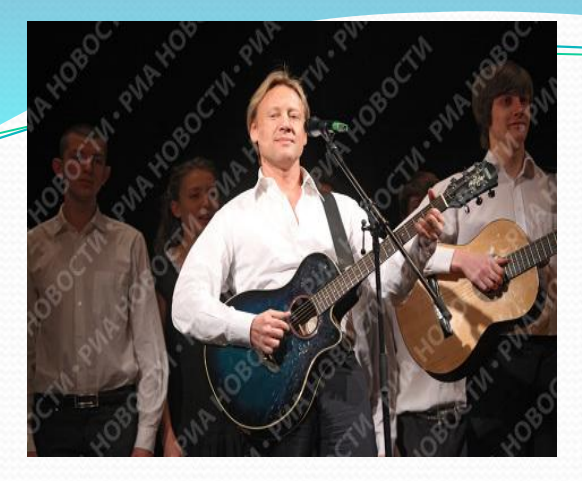

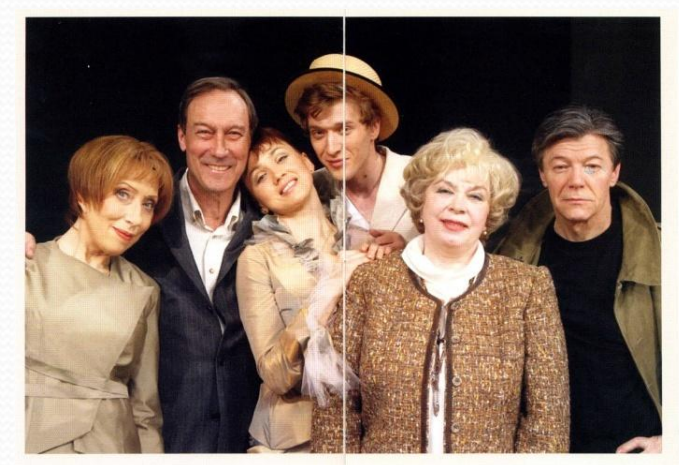

ДЕЙСТВУЮЩИЕ ЛИЦА И ИСПОЛНИТЕЛИ:

**ОЛЕГ ЯНКОВСКИЙ** 

ИННА ЧУРИКОВА

НАРОДНЫЙ АРТИСТ РФ,<br>ЛАУРЕАТ ГОСУДАРСТВЕННОЙ<br>ПРЕМИИ РФ

АЛЕКСАНДР ЗБРУЕВ НАРОДНАЯ АРТИСТКА РФ<br>**МАРГАРИТА СТРУНОВА** 

**ЕКАТЕРИНА МИГИЦКО** 

СТАНИСЛАВ РЯДИНСКИЙ<br>СЕРГЕЙ ПИОТРОВСКИЙ

ИРИНА СЕРОВА

 $\begin{tabular}{c} The \\ There are a \\ {\bf \textit{Cnerrax.b}} \\ {\bf \textit{Hpoqaxarre}}\\ \end{tabular}$ 

**ВИРЖИНИЯ ЗАСЛУЖЕННАЯ АРТИСТКА РФ НАТАЛЬЯ ЩУКИНА** 

 $\begin{array}{ll} \text{AJIEKCAH \textcolor{red}{\coprod} \textbf{P} \text{ HAPO \textcolor{red}{\tilde{\textbf{A}}}P} \textbf{H} \textbf{P} \textbf{O} \textbf{C} \textbf{H} \textbf{H} \textbf{H} \textbf{P} \textbf{A} \textbf{P} \textbf{C} \textbf{T} \textbf{C} \textbf{C} \textbf{P},\\ \textbf{J} \textbf{A} \textbf{Y} \textbf{P} \textbf{E} \textbf{A} \textbf{I} \textbf{P} \textbf{C} \textbf{Y} \textbf{B} \textbf{E} \text$ 

ЭЛЕОНОРА НАРОДНАЯ АРТИСТКА СССР, ЛАУРЕАТ ГОСУДАРСТВЕННЫХ ПРЕМИЙ СССР И РФ

МАШУ

МЕЛИЯ

ПОЛО

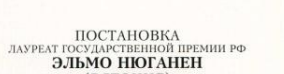

 $\mathbf{X} \mathbf{y}$ дожник-постановщик <br/> $\mathbf{A}\mathbf{H} \mathbf{A} \mathbf{P} \mathbf{H} \mathbf{C}$  ФРЕЙБЕРГ (ЛАТВИЯ)

 $\frac{X Y J Q X H U K}{X P U C T U H A}$  ПАСТЕРНАК (ЛАТВИЯ)

РИИНА РООЗЕ (ЭСТОНИЯ)

ДИРЕКТОР МЕЖДУНАРОДНОГО ТЕАТРАЛЬНОГО ПРОЕКТА ЗАСЛУЖЕННЫЙ ДЕЯТЕЛЬ ИСКУССТВ РФ МАРК ВАРШАВЕР

Спектакль является совместным проектом Московского Государственного театра ЛЕНКОМ и продюсерской группы NWJC (США)

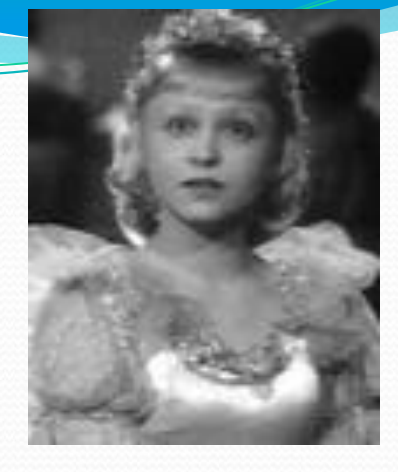

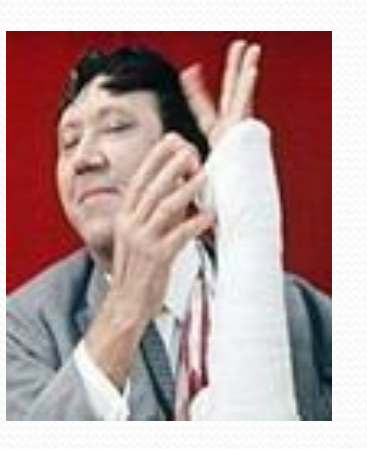

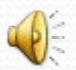

#### (ЭСТОНИЯ)

mining a

000000

**Millenon** 

staroetv.su

 $\begin{array}{c} \text{PEKKUCEP} \\ \text{HADPOJHHAPTACT CCCP} \\ \text{JAYPEAT TOCYJAPCTBEHHBN INPEMHBCCF H P@} \\ \textbf{OJET \textbf{HHKOBCKHH}} \end{array}$ 

МУЗЫКАЛЬНОЕ ОФОРМЛЕНИЕ

#### ХУДОЖНИК ПО СВЕТУ<br>СЕРГЕЙ СКОРНЕЦКИЙ

## *МУЗЫКА В ТЕАТРЕ,*

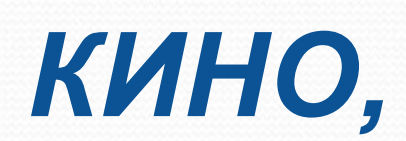

#### *НА ТЕЛЕВИДЕНИИ*

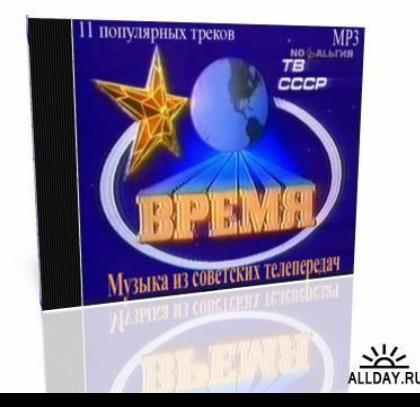

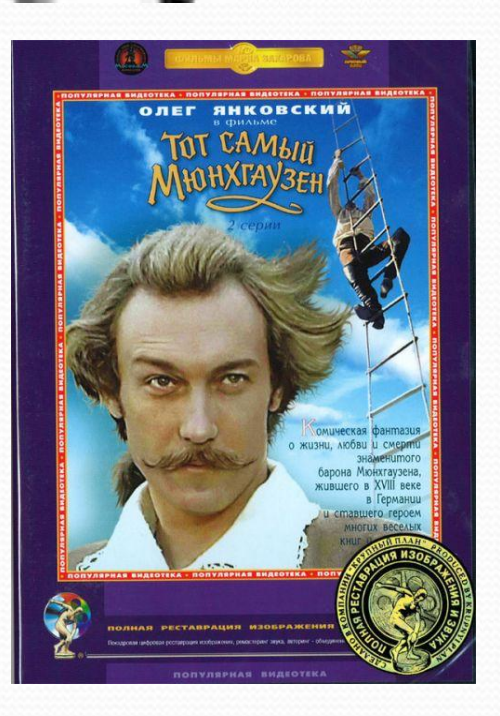

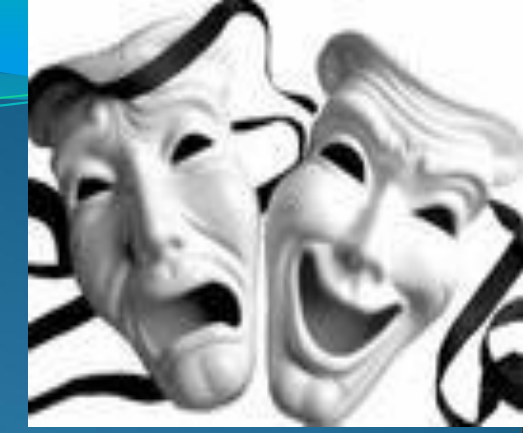

**ТЕАТР ЮНОГО ЗРИТЕЛЯ имени Киселёва ТЕАТР ОПЕРЫ и БАЛЕТА имени Чернышевского ДРАМАТИЧЕСКИЙ ТЕАТР имени Слонова ТЕАТР КУКОЛ «ТЕРЕМОК» ТЕАТР МАГИИ и ФОКУСОВ «САМОКАТ» ТЕАТР «БАЛАГАНЧИК» ТЕАТР МУЗЫКАЛЬНОЙ КОМЕДИИ ТЕАТР «ВЕРСИЯ» ТЕАТР КУКОЛ «РОМАНТИК»**

#### *О музыке в театре и кино*

- 1. **Роль музыки в кино и театре?**
- А. Определяет характер образов произведения
- В. Отвлекает внимание зрителей
- С. Является раздражающим фактором
- **2. Кто написал музыку к фильму «Звуки музыки?»**
- А. Крейзи Фрог
- В. Р.Роджерс
- С. П.Чайковский

**3.Как называется краткое литературное содержание музыкальных произведений?**

- А. Изложение
- В. Либретто
- С. В музыкальных произведениях нет содержания
- **4. В каком балете исполняется знаменитый «Танец с саблями»?**
- А. «Спартак»
- В. «Гаянэ»
- С. «Бой с тенью»
- **5. Кто из современных композиторов не пишет музыку для театра и кино?**
- А. А.Рыбников
- В. В.Дашкевич
- С. Б.Чайковский

#### **6. В каких жанрах искусства используется музыка?**

- А. Скульптура
- В. Любой музыкальный спектакль
- С. Живопись

#### Проверь себя:

- $1.A$
- $2.B$
- $3. B$
- $4.A$
- 5. C
- 6. B

#### Найдите спрятанные «музыкальные» слова

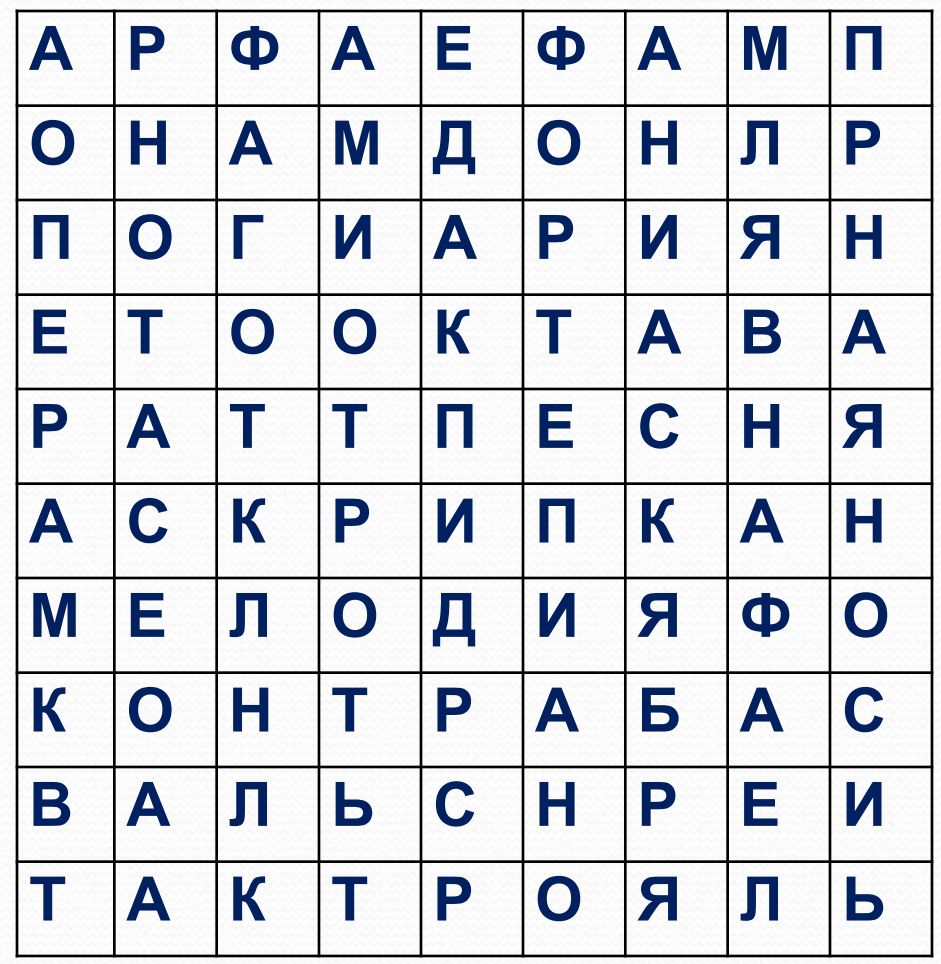

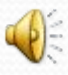

Проверь себя:

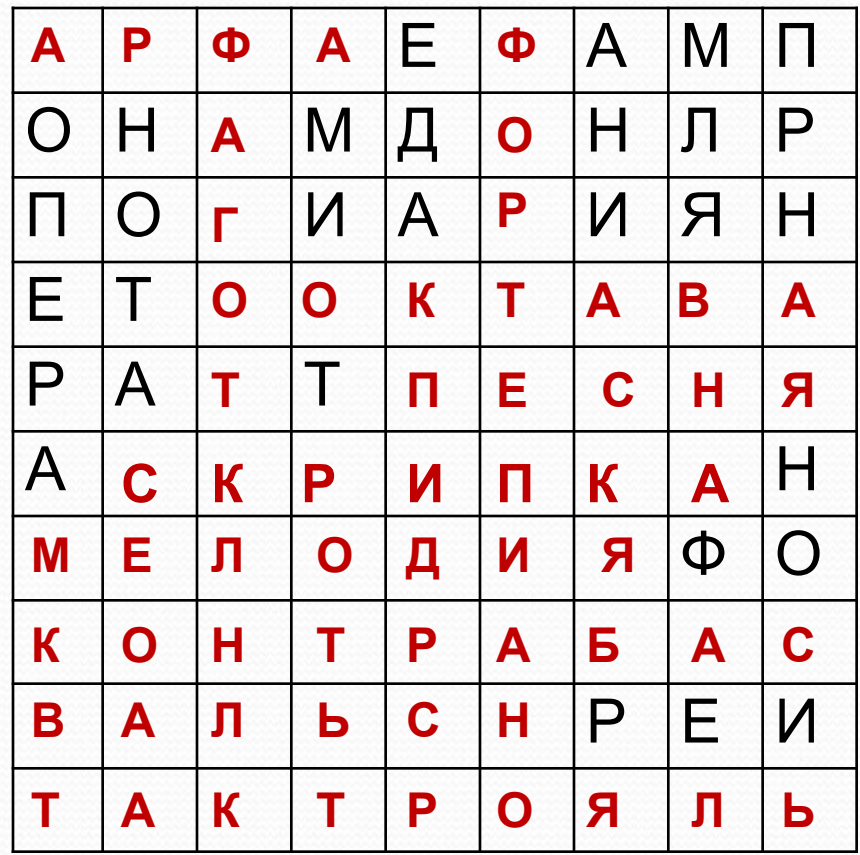

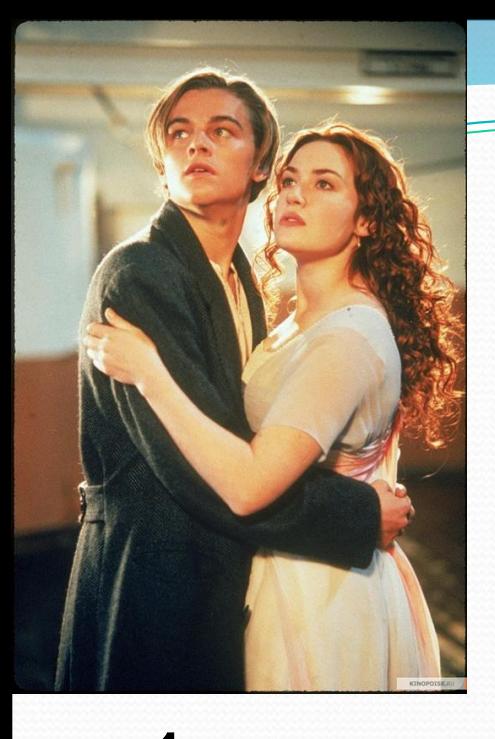

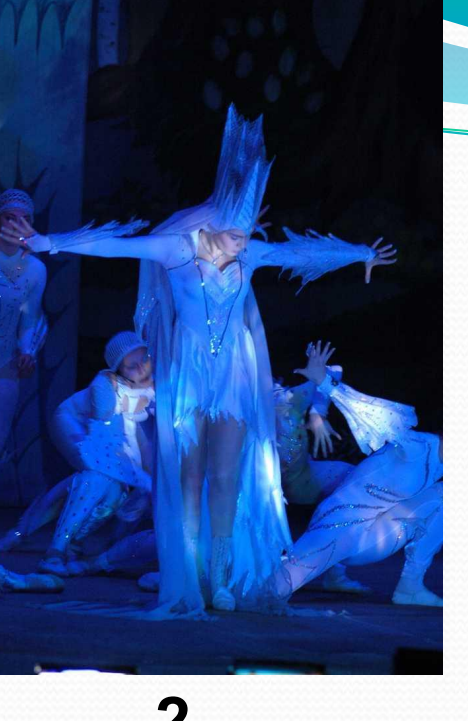

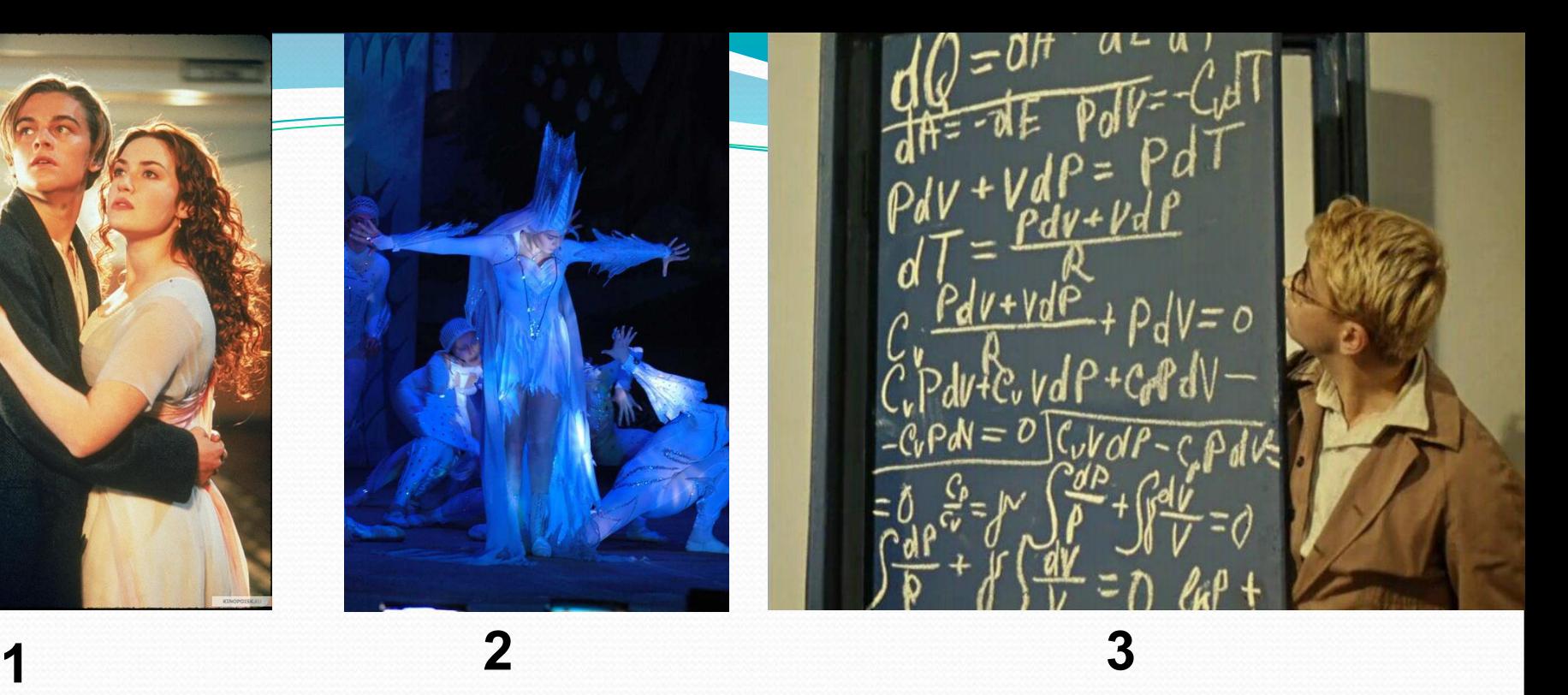

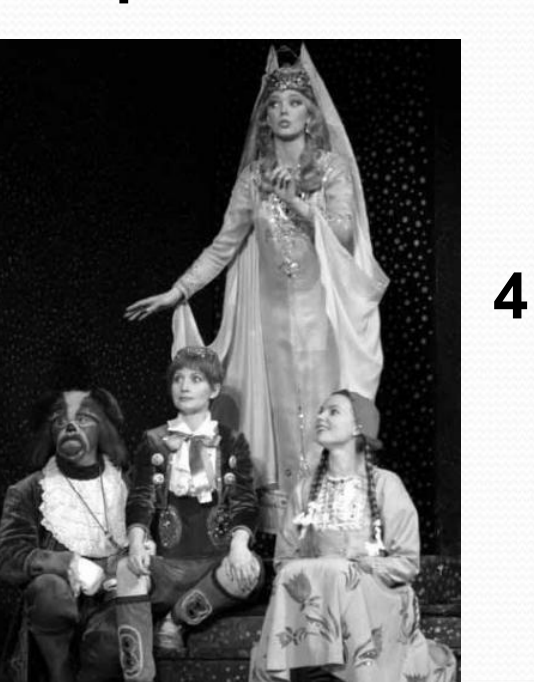

- 1. «Операция «ы» и другие приключения Шурика»
- 2. «Синяя птица»
- 3. «Титаник»
- 4. «Снежная королева»
- 5. «Кавказская пленница»

#### Ответы:

- $1 3.$  «Титаник»
- 2 4. «Снежная королева»
- 3 1. «Операция «ы» и другие приключения Шурика»
- 4 2. «Синяя птица»

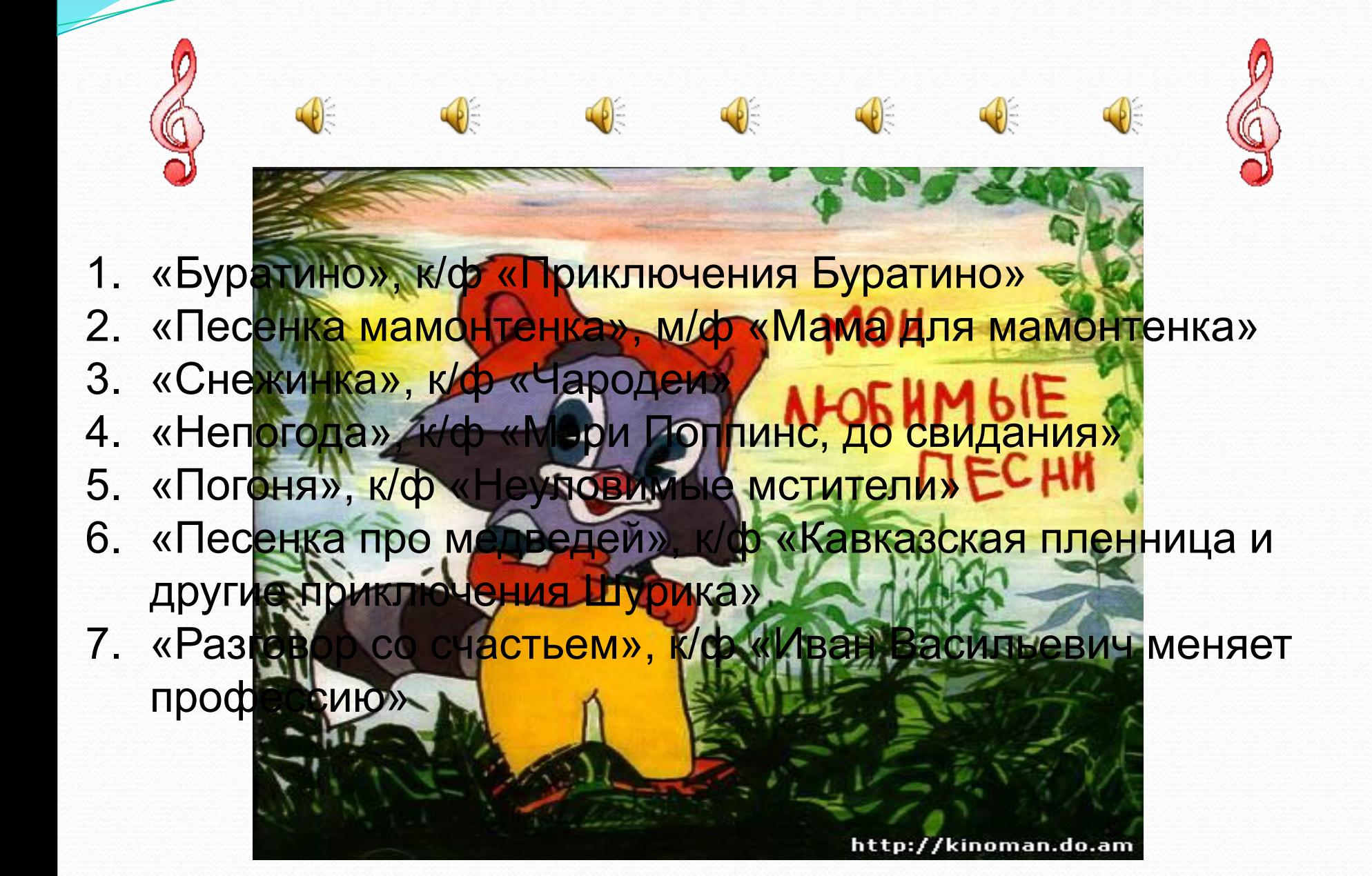

**мизии против** 

**Качественные преимущества использования информационнокоммуникационных технологий на уроках**

 **учащихся к обучению** Информация экрана монитора, интерактивной доски, проектора, телевизора, кинотеатра воспринимается детьми намного лучше, чем книжная информация.

 **Повышается интерес** 

## **Усиление обучающего эффекта.**

 У учителя появилась возможность не просто использовать наглядность, а использовать анимацию, видеоизображение, звуковые эффекты для того, чтобы изучаемый материал стал более понятным и доступным, а учебный процесс проходил в более комфортных для учащихся условиях.

## **Увеличивается плотность урока**

 Заранее подготовленная информация с красивым дизайном появляется в презентации, а сэкономленное время можно использовать или для увеличения объёма предъявляемой информации, или для организации повторения или закрепления учебного материала.

#### **Новые, разнообразные формы и виды учебной деятельности.**

 Активизируется самостоятельная, творческая, поисковая деятельность обучающихся.

Растет познавательная активность учащихся и интерес к предмету.

#### **Меняется эстетика урока.**

 Появились огромные возможности сделать любой урок более привлекательным, но для этого учителю необходимо овладеть специальными программами.

 Удобны для работы с видеоматериалами, фонограммами программы:

 **Windows Media Player, WinAmp, NERO StartSmart, Sound Forge**

## Спасибо за внимание,

#### творческих успехов!

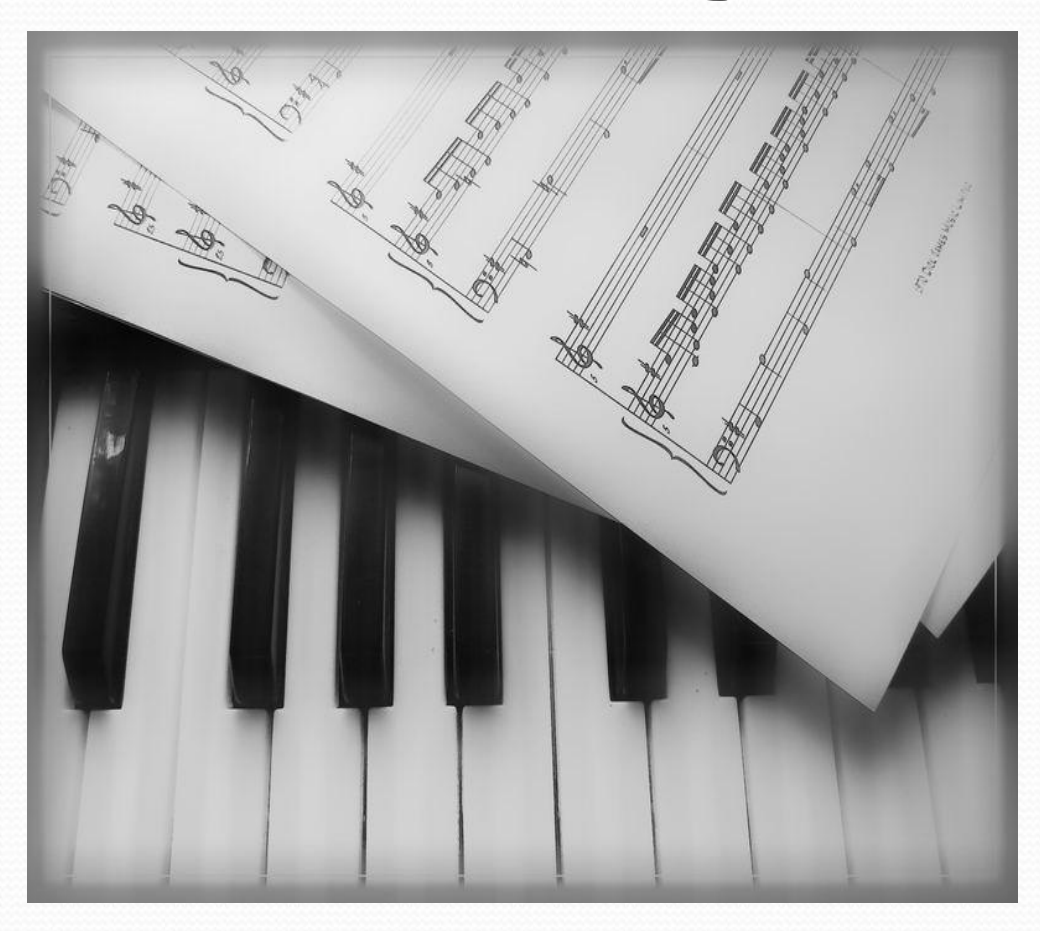